# Synchronization I

COMS W4118 Prof. Kaustubh R. Joshi krj@cs.columbia.edu

#### http://www.cs.columbia.edu/~krj/os

**References:** Operating Systems Concepts (9e), Linux Kernel Development, previous W4118s **Copyright notice:** care has been taken to use only those web images deemed by the instructor to be in the public domain. If you see a copyrighted image on any slide and are the copyright owner, please contact the instructor. It will be removed.

2/16/13 COMS W4118. Spring 2013, Columbia University. Instructor: Dr. Kaustubh Joshi, AT&T Labs. 2014

# **Banking example**

```
int balance = 0;
   int main() 
   { 
          pthread_t t1, t2; 
          pthread_create(&t1, NULL, deposit, (void*)1); 
          pthread_create(&t2, NULL, withdraw, (void*)2); 
          pthread_join(t1, NULL); 
          pthread_join(t2, NULL); 
         printf("all done: balance = %d\n", balance);
          return 0; 
   } 
void* deposit(void *arg) 
{ 
       int i; 
      for(i=0; i<1e7; ++i)
             ++ balance; 
} 
                                  void* withdraw(void *arg) 
                                  \left\{ \right. int i; 
                                        for(i=0; i<1e7; ++i)
                                                -- balance; 
                                  }
```
# Results of the banking example

 $\frac{1}{2}$  gcc –Wall –lpthread –o bank bank.c \$ bank all done: balance  $= 0$ \$ bank all done: balance  $= 140020$ \$ bank all done:  $balance = -94304$ \$ bank all done:  $balance = -191009$ 

#### Why?

# A closer look at the banking example

 $$$  objdump  $-d$  bank

08048464 <deposit>:

… 

 $\frac{1}{1} + \frac{1}{1}$  balance 8048473: a1 80 97 04 08 mov 0x8049780,%eax 8048478: 83 c0 01 add \$0x1,%eax

804847b: a3 80 97 04 08 mov %eax,0x8049780

… 

0804849b <withdraw>:

 $\frac{1}{2}$  ... 80484aa: a1 80 97 04 08 mov 0x8049780,%eax 80484af: 83 e8 01 sub \$0x1,%eax 80484b2: a3 80 97 04 08 mov %eax,0x8049780

… 

# One possible schedule

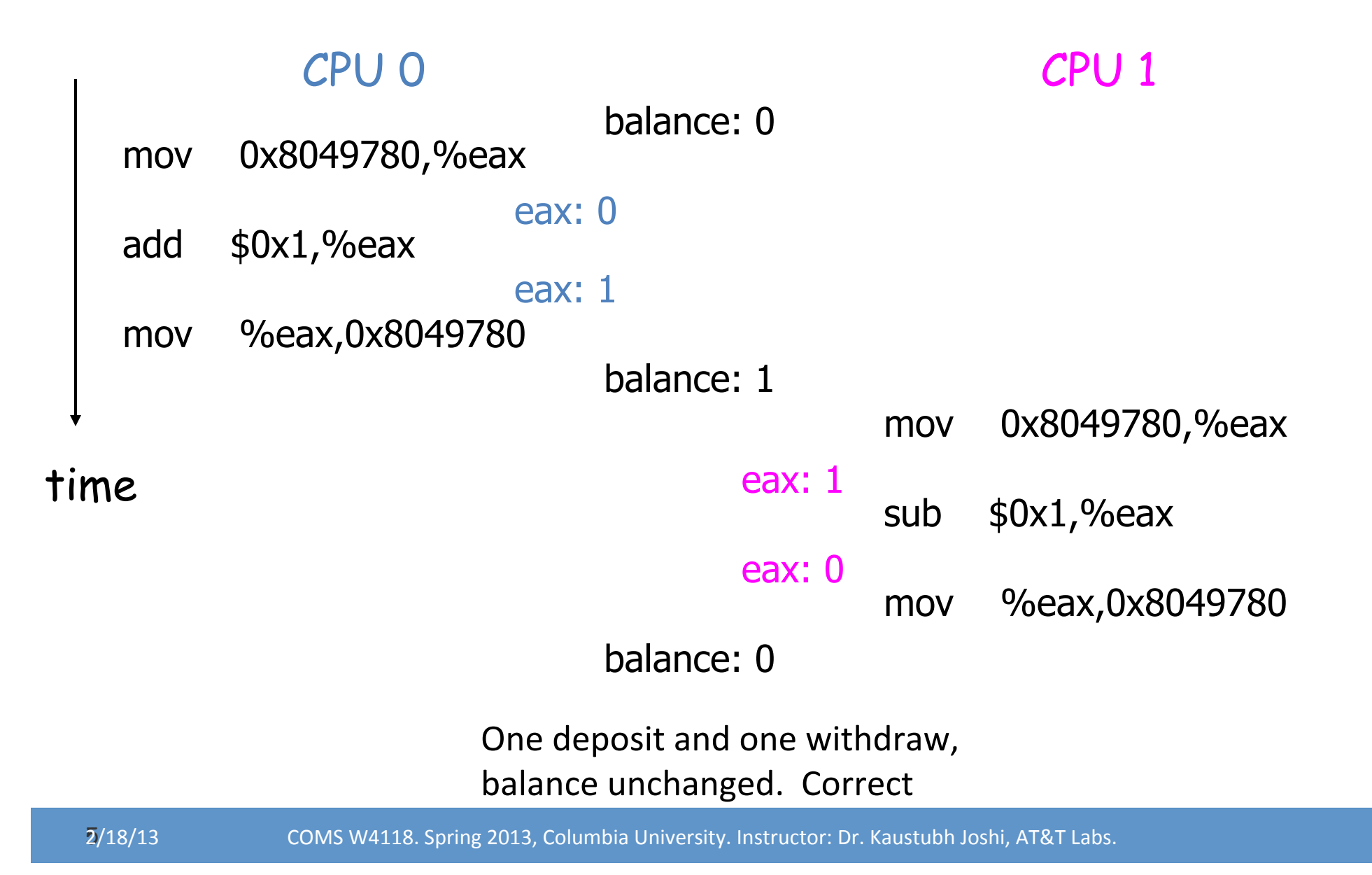

# Another possible schedule

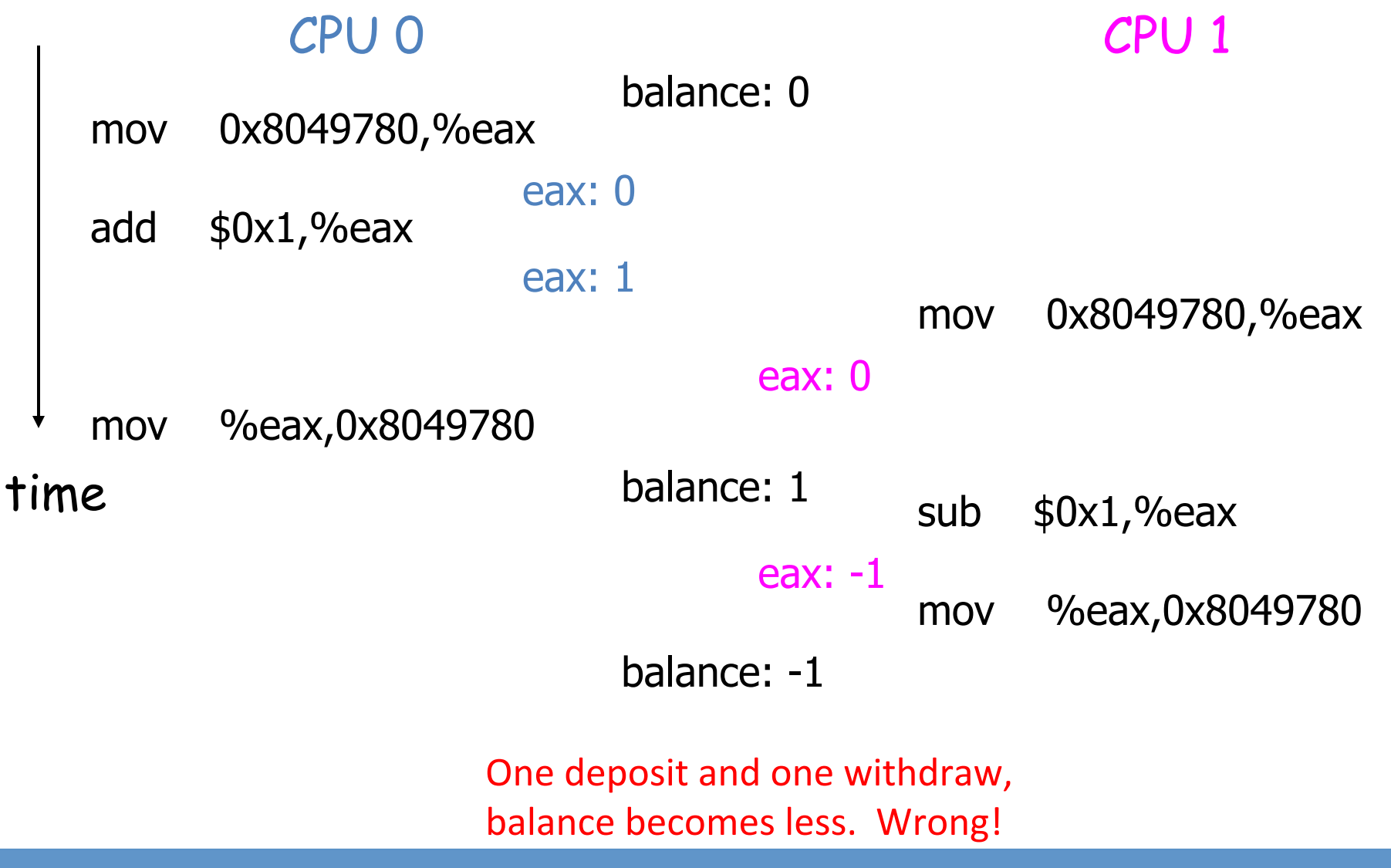

2/18/13 COMS W4118. Spring 2013, Columbia University. Instructor: Dr. Kaustubh Joshi, AT&T Labs.

## **Race condition**

- Definition: a timing dependent error involving shared state
- Can be very bad
	- $-$  "non-deterministic:" don't know what the output will be, and it is likely to be different across runs
	- $-$  Hard to detect: too many possible schedules
	- $-$  Hard to debug: "heisenbug," debugging changes timing so hides bugs (vs "bohr bug")

# How to avoid race conditions?

- Atomic operations: no other instructions can be interleaved, executed "as a unit" "all or none", guaranteed by hardware
- A possible solution: create a super instruction that does what we want atomically
	- $-$  inc 0x8049780
- Problem
	- Can't anticipate every possible way we want atomicity
	- $-$  Increases hardware complexity, slows down other instructions

```
// ++ balance 
mov 0x8049780,%eax 
add $0x1,%eax 
mov %eax,0x8049780
```
…

```
// -- balance 
mov 0x8049780,%eax 
sub $0x1,%eax 
mov %eax,0x8049780 
…<br>…
```
# Layered approach to synchronization

• Hardware provides simple low-level atomic operations, upon which we can build high-level, synchronization primitives, upon which we can implement critical sections and build correct multithreaded/multi-process programs

Properly synchronized application

High-level synchronization primitives

Hardware-provided low-level atomic operations

2/18/13 COMS W4118. Spring 2013, Columbia University. Instructor: Dr. Kaustubh Joshi, AT&T Labs.

#### Example synchronization primitives

- Low-level atomic operations
	- $-$  On uniprocessor, disable/enable interrupt
	- $-$  On x86, aligned load and store of words
	- $-$  Special instructions
- High-level synchronization primitives
	- Lock
	- Semaphore
	- Monitor

# **Outline**

- Critical section requirements
- Implementing locks
- Readers-writer lock
- RCUs

## Avoid race conditions

- Critical section: a segment of code that accesses a shared variable (or resource)
- No more than one thread in critical section at a time.

```
// ++ balance 
mov 0x8049780,%eax 
add $0x1,%eax 
mov %eax,0x8049780 
…
```

```
// -- balance 
mov 0x8049780,%eax 
sub $0x1,%eax 
mov %eax,0x8049780 
…<br>…
```
# Critical section requirements

- Safety (aka mutual exclusion): no more than one thread in critical section at a time.
- Liveness (aka progress):
	- If multiple threads simultaneously request to enter critical section, must allow one to proceed
	- $-$  Must not depend on threads outside critical section
- Bounded waiting (aka starvation-free)
	- $-$  Must eventually allow waiting thread to proceed
- Makes no assumptions about the speed and number of CPU
	- $-$  However, assumes each thread makes progress

#### Critical section desirable properties

- Efficient: don't consume too much resource while waiting
	- $-$  Don't busy wait (spin wait) for a long time. Better to relinquish CPU and let other thread run
- Fair: don't make one thread wait longer than others. Hard to do efficiently
- Simple: should be easy to use

#### Implementing critical section using locks

- lock(I): acquire lock exclusively; wait if not available
- unlock(I): release exclusive access to lock pthread\_mutex\_t l = PTHREAD\_MUTEX\_INITIALIZER

```
void* deposit(void *arg) 
{ 
       int i; 
      for(i=0; i<1e7; ++i) {
        pthread_mutex_lock(&l); 
             ++ balance; 
       pthread_mutex_unlock(&l);
 } 
} 
                                         void* withdraw(void *arg) 
                                         { 
                                                int i; 
                                               for(i=0; i<1e7; ++i) {
                                                       pthread_mutex_lock(&l); 
                                                       -- balance; 
                                                       pthread_mutex_unlock(&l); 
                                                } 
                                          }
```
# **Outline**

- Implementing locks
- Readers-writer lock
- RCUs

# Version 1: Disable interrupts

• Can cheat on uniprocessor: implement locks by disabling and enabling interrupts

```
lock() 
\big\{ disable_interrupt(); 
} 
                                     unlock() 
                                      { 
                                             enable_interrupt(); 
                                      }
```
- Good: simple!
- Bad:
	- Both operations are privileged, can't let user program use
	- Doesn't work on multiprocessors
	- $-$  Cant use for long critical sections

# Version 2: Software Locks

- Peterson's algorithm: software-based lock implementation (2 page paper with proof)
- Good: doesn't require much from hardware
- Only assumptions:
	- $-$  Loads and stores are atomic
	- $-$  They execute in order
	- Does not require special hardware instructions

Reference: G. L. Peterson: "Myths About the Mutual Exclusion Problem", *Information Processing Le1ers* 12(3) 1981, 115–116 

# Software-based lock: 1<sup>st</sup> attempt

```
lock() 
\{while (\text{flag} == 1); // spin wait 
      flag = 1;
} 
                                     unlock() 
                                     { 
                                           flag = 0;
                                     } 
// 0: lock is available, 1: lock is held by a thread 
int flag = 0;
```
- Idea: use one flag, test then set; if unavailable, spin-wait
- Problem?
	- $-$  Not safe: both threads can be in critical section
	- $-$  Not efficient: busy wait, particularly bad on uniprocessor (will solve this later)

# Unsafe software lock, 1<sup>st</sup> attempt

```
lock() 
\{1: while (\text{flag} == 1); // spin wait 
        2: flag = 1;} 
                                                      unlock() 
                                                      \{3: flag = 0;
                                                       } 
  Thread	0:																																																					Thread	1:	
  call lock()
  1: while (flag ==1) // it is 0, so
                             continue
                                                  call lock()
                                                  1: while(flag == 1) // it is 0, so
        continue de la continue de la continue de la continue de la continue de la continue de la continue de la conti
  2: flag = 1;
                                                  2: flag = 1; \frac{1}{1} ! Thread 0 is already
                                                                    in critical section
                                flag=0;
```
In general, adversarial scheduler model useful to think about concurrency problems

# Software-based locks: 2<sup>nd</sup> attempt

// 1: a thread wants to enter critical section, 0: it doesn't int flag[2] =  $\{0, 0\}$ ;

```
lock() 
\{flag[self] = 1; // I need lock
      while (flag[1- self] == 1)
    ; // spin wait 
} 
                                           unlock() 
                                           { 
                                                  // not any more 
                                                 flag[self] = 0;
                                           }
```
- Idea: use per thread flags, set then test, to achieve mutual exclusion
- Why doesn't work?
	- Not live: can deadlock

# Deadlock: 2<sup>nd</sup> attempt

```
lock() 
\{flag[self] = 1; // I need lock
       while (flag[1- self] == 1)
     ; // spin wait 
} 
                                                 unlock() 
                                                 { 
                                                         // not any more 
                                                        flag[self] = 0;} 
// 1: a thread wants to enter critical section, 0: it doesn't 
int flag[2] = \{0, 0\};
      				Thread	0																																											Thread1	
       call lock()
       flag[0] = 1;flag[1] = 1;while \text{(flag[0]} == 1) ;
                                       //spins forever!
    																																																					...	
       while \text{(flag[1]} == 1) ;
      // spins forever too!
```
# Software-based locks: 3rd attempt

```
lock() 
\{ // wait for my turn 
      while (turn == 1 - self)
    ; // spin wait 
} 
                                            unlock() 
                                            \big\{ // I'm done. your turn 
                                                  turn = 1 - self;} 
// whose turn is it? 
int turn = 0;
```
- Idea: strict alternation to achieve mutual exclusion
- Why doesn't work?
	- $-$  Not live: depends on threads outside critical section
	- Can't handle repeated calls to lock by same thread

#### Software-based locks: final attempt (Peterson's algorithm)

```
• Why works?
                                             – Safe?	
                                             – Live?	
                                             – Bounded wait?
   // whose turn is it? 
   int turn = 0;
   // 1: a thread wants to enter critical section, 0: it doesn't 
   int flag[2] = \{0, 0\};
lock() 
\{flag[self] = 1; // I need lock
     turn = 1 - self; // wait for my turn 
     while (flag[1-self] == 188 turn == 1 - self)
    ; // spin wait while the 
           // other thread has intent 
           // AND it is the other 
           // thread's turn 
}
                                           unlock() 
                                           \{ // not any more 
                                                 flag[self] = 0;}
```
# Software-based lock

- Problem
	- It's hard!
	- N>2 threads? (Lamport's Bakery algorithm)
	- Modern out of order processors?

# Multiprocessor Challenges

- Modern processors are out-of-order/speculative
	- $-$  Reorder instructions to keep execution units full
	- $-$  Try very hard to avoid inconsistency
	- Guarantees valid only within single execution stream
- Memory access guarantees on x86
	- $-$  x86 is relatively conservative with reordering
	- Loads not reordered with other loads
	- $-$  Stores not reordered with other stores
	- $-$  Stores not reordered with older loads
	- $-$  All loads and stores to same location are not reordered
	- $-$  Load can reorder with older store to different addr
- Breaks Peterson's algorithm!

#### Reference: http://www.linuxjournal.com/article/8211

http://www.intel.com/content/dam/www/public/us/en/documents/manuals/64-ia-32-architectures-software-developer-manual-325462.pdf

# Instruction Reordering affects Locking

```
Thread 0 and 1 and 1 and 1 and 1 and 1 and 1 and 1 and 1 and 1 and 1 and 1 and 1 and 1 and 1 and 1 and 1 and 1
Lock: flag[0] = 1; // I need lock
   turn = 1;while \text{(flag[1]} == 1 \& \& \text{turn} == 1)} 
                                                       Lock: flag[1] = 1; // I need lock
                                                          turn = 0;
                                                          while rma <math>[0] == 1 && turn==0)
                                                       }
```
• Possible for mutual exclusion to be violated?

```
– Yes!
    \n  \n  \n  Lock: r1 = Load(flag[1])turn = 1;
      flag[0] = 1; // I need lockwhile (r1 == 1 88 turn==1);
      \frac{1}{2} flag[1]==0
     } 
Reorder
```

```
Lock: flag[1] = 1; // I need lock
  turn = 0;
  while (flag[0] == 1 && turn==0);
 // flag[0] == 0
}
```
# Memory Barriers

- A memory barrier or fence
	- $-$  Ensures that all memory operations up to the barrier are executed before proceeding
- x86 provides several memory fence instructions
	- Relatively expensive (100s of cycles)
	- $-$  mfence: all prior memory accesses completed
	- lfence: all prior loads completed
	- $-$  sfence: all prior stores flushed

```
lock() { 
     flag[self] = 1; // I need lock
     turn = 1 - self; sfence; // Store barrier 
     while (flag[1-self] == 1 && turn == 1 -self);
}
```
# Lamport's Bakery Algorithm

- Support more than 2 processes
	- $-$  Integer tokens (increasing numbers)
	- Each customer gets next largest token
	- $-$  Same token? Smaller thread id gets priority
	- $-$  Smallest token enters critical region

```
bool flag[1..NUM_THREADS] = \{0\}; // Want to enter
int token[1..NUM_THREADS] = {0}; // My token
lock(i) { // Lock by thread i
  flag [i] = 1;
  token[i] = 1 + max(token[0..NUM_THREADS-1]);flag[i] = 0;
  for (j = 1; j \leq NUM_THREADS; j++) {
    while (flag[j]); // Is j getting token?
    while ((\text{token}[j] \& \& ((\text{token}[j], j) < (\text{token}[i], i))); // j has smaller \text{token?}}	
                                                                unlock(integer i) \{token[i] = 0;}
```
Reference: A New Solution of Dijkstra's Concurrent Programming Problem. L. Lamport. Communications of the ACM, 1974. http://research.microsoft.com/en-us/um/people/lamport/pubs/bakery.pdf

## Version 3: Hardware Instructions

```
lock() 
\{ while(test_and_set(&flag)) 
\mathbf{z}} 
                                          unlock() 
                                          { 
                                               flag = 0;
                                          } 
\frac{1}{2} 0: lock is available, 1: lock is held by a thread
int flag = 0;
```
- Problem with the test-then-set approach: test and set are not atomic
- Fix: special atomic operation

```
- int test_and_set (int *lock) {
    int old = *lock;
     *lock = 1;
    return old;
				}
```
- Atomically returns \*lock and sets \*lock to 1

# Implementing test\_and\_set on x86

```
long test_and_set(volatile long* lock) 
{ 
      int old; 
      asm("xchgl %0, %1" 
        : "=r"(old), "+m"(*lock) // output 
       : "0"(1) // input
       : "memory" // can clobber anything in memory
        ); 
      return old; 
}
```
- xchg reg, addr: atomically swaps \*addr and reg
- Spin locks on x86 are implemented using this instruction
- x86 also provides a lock prefix that allows bus to be locked for inst
- In Linux:
	- Arch independent: kernel/spinlock.c
	- Arch dependent: arch/x86/include/asm/spinlock.h

# Spin-wait or block?

- Problem of spin-wait: waste CPU cycles
	- $-$  Worst case: thread holding a busy-wait lock gets preempted, other threads try to acquire the same lock
- On uniprocessor: should not use spin-lock
	- Yield CPU when lock not available (need OS support)
- On multi-processor
	- $-$  Thread holding lock gets preempted  $\rightarrow$  ???
	- $-$  Correct action depends on how long before lock release
		- Lock released "quickly"  $\rightarrow$  ?
		- Lock released "slowly"  $\rightarrow$  ?

# Problem with simple yield

```
lock() 
{ 
       while(test_and_set(&flag)) 
           yield(); 
}
```
- Problem:
	- $-$  Still a lot of context switches: thundering herd
	- $-$  Starvation possible
- Why? No control over who gets the lock next
- Need explicit control over who gets the lock

# Version 4: Sleep Locks

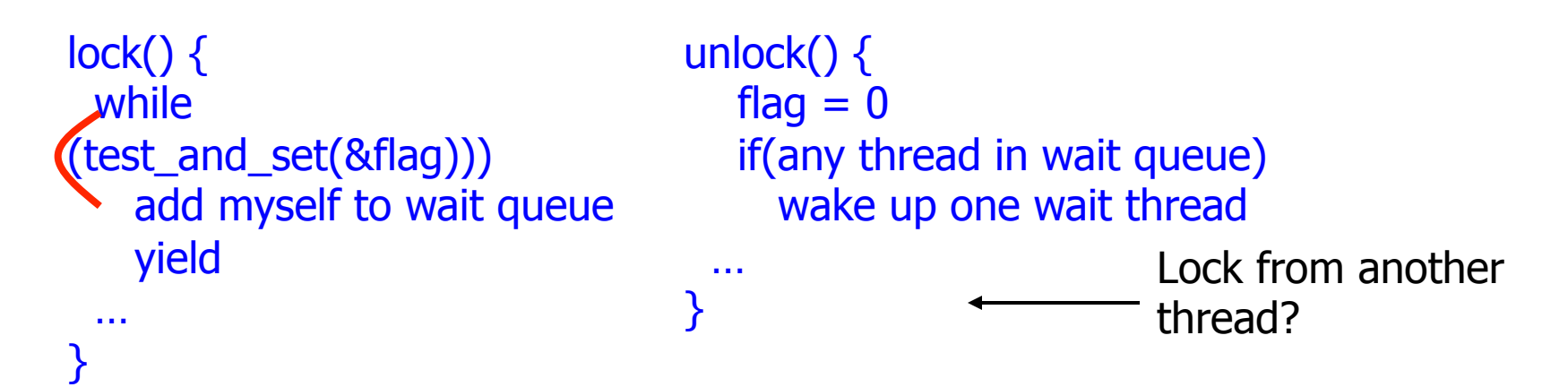

- The idea: add thread to queue when lock unavailable; in unlock(), wake up one thread in queue
- Problem I: lost wakeup
- Problem II: wrong thread gets lock

## Lost wakeup

```
lock() {
   1: while (test_and_set(&flag))) 
        2: add myself to wait queue 
        3: yield 
 … 
} 
                                                               unlock() { 
                                                                    4: flag = 0 5: if(any thread in wait queue) 
                                                                        6: wake up one wait thread 
                                                                … 
                                                               } 
 Thread 0: Thread 1
 call lock()
 while (test_and_set(&flag)) {
                                                              call unlock()
                                                             flag = 0if (any thread in wait queue) // No!
                                                                    wake up one wait thread
      add myself to wait queue
      					yield	
  } // wait forever (or until next unlock)!
  \mathbf{i} is a set of \mathbf{i} in \mathbf{i} in \mathbf{i} in \mathbf{i} in \mathbf{i} in \mathbf{i} in \mathbf{i} in \mathbf{i} in \mathbf{i} in \mathbf{i} in \mathbf{i} in \mathbf{i} in \mathbf{i} in \mathbf{i} in \mathbf{i} in \mathbf{i} in \mathbf{i} in \mathbf{i} in \math
```
- Fix: use a spin\_lock or lock w/ simple yield!
- Doesn't avoid spin-wait, but make wait time short

# Wrong thread gets lock

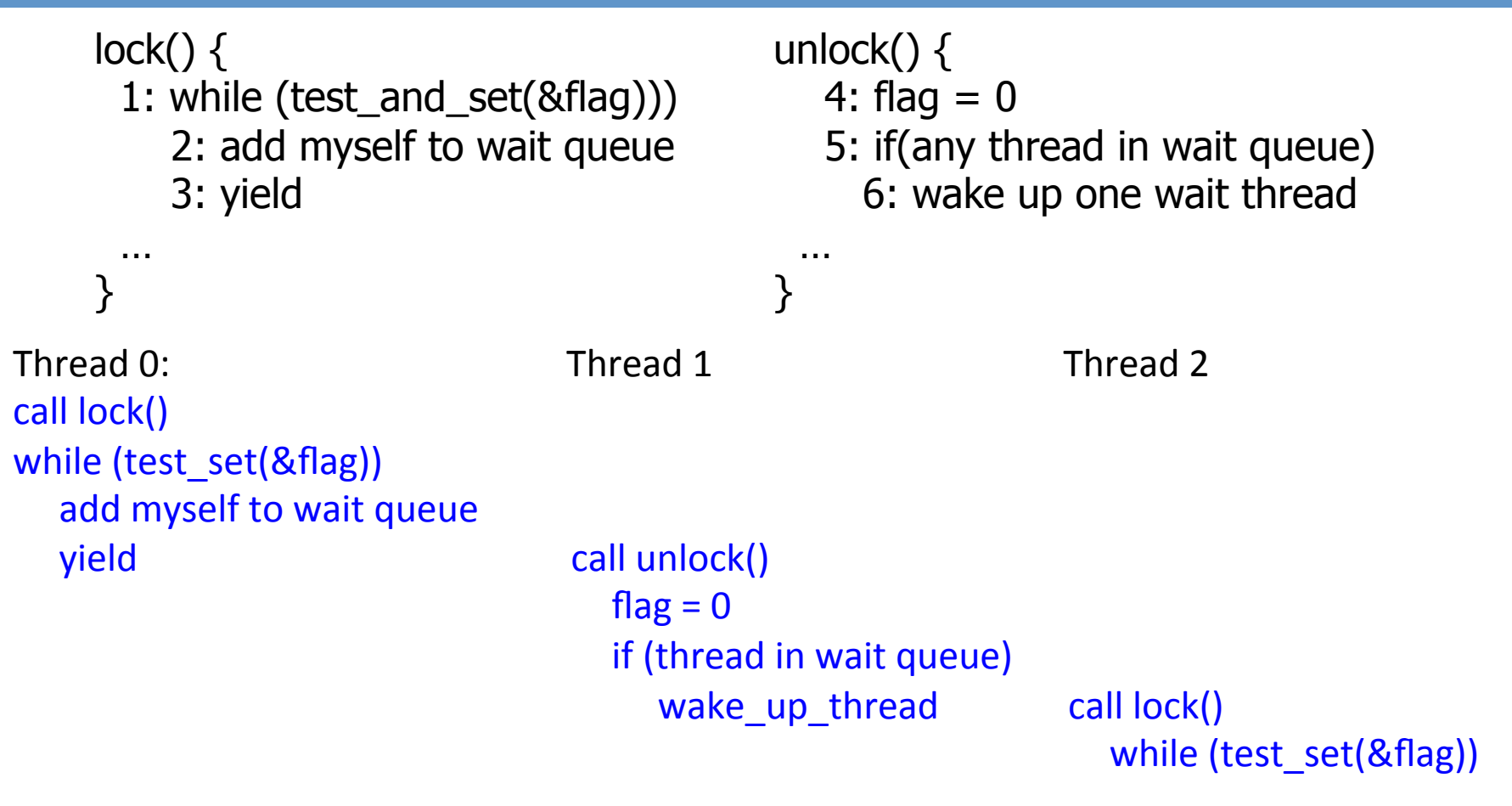

Fix: unlock() directly transfers lock to waiting thread

#### Implementing locks: version 4, the code

```
typedef struct __mutex_t { 
   int flag; \frac{1}{10} (1) \frac{1}{10} mutex is available, 1: mutex is not available
    int guard; // guard lock to avoid losing wakeups 
    queue_t *q; // queue of waiting threads 
} mutex_t;
```
}

```
void lock(mutex_t *m) {
    while (test_and_set(m->guard)) 
       ; //acquire guard lock by spinning 
   if (m\text{-}>\text{flag} == 0) {
      m->flag = 1; // acquire mutex
      m->guard = 0;
    } else { 
       enqueue(m->q, self); 
      m->guard = 0;
       yield(); 
    } 
}
```

```
void unlock(mutex_t *m) { 
   while (test_and_set(m->guard)) 
\mathcal{L} if (queue_empty(m->q)) 
      // release mutex; no one wants mutex
      m\text{-}\text{-}\text{flag} = 0;
   else 
      // direct transfer mutex to next thread 
       wakeup(dequeue(m->q)); 
  m->guard = 0;
```
# **Adaptive Mutexes**

- Cons of Spinlocks
	- $-$  Inefficient if lock is held for long duration
	- $-$  Inefficient on uniprocessors
- Cons of Sleeplocks
	- Higher overhead, state maintenance
- Solaris, OS X, FreeBSD
	- Idea: use spinlock if holder is currently running, sleeplock otherwise
	- Best of both worlds

# **Outline**

- 
- 
- Readers-writer lock
- RCUs

### Readers-Writers problem

- A reader is a thread that needs to look at the shared data but won't change it
- A writer is a thread that modifies the shared data
- Example: making an airline reservation
- Courtois et al 1971

#### Solving Readers-Writers w/ regular lock

#### lock\_t lock;

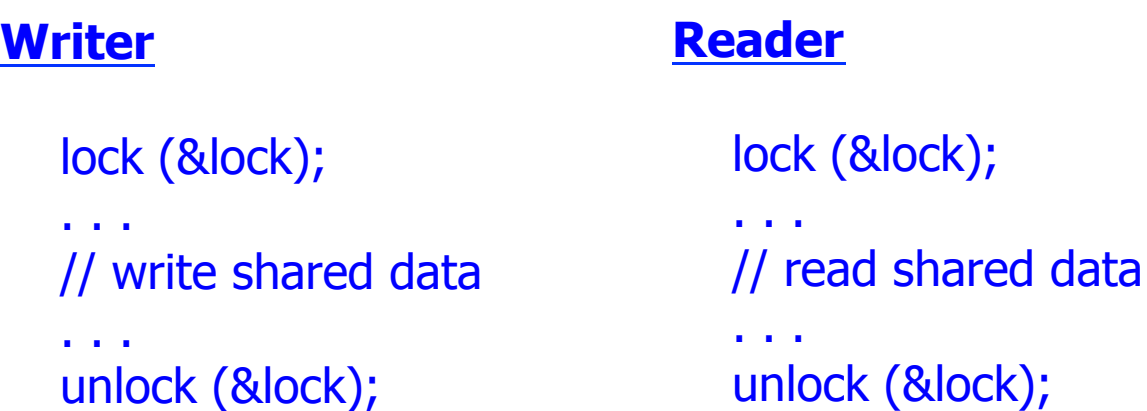

- Problem: unnecessary synchronization
	- $-$  Only one writer can be active at a time
	- $-$  However, any number of readers can be active simultaneously!
- Solution: acquire lock for read mode and write mode

#### Readers-writer lock

#### rwlock\_t lock;

#### **Writer**

#### **Reader**

 write\_lock (&lock); . . . // write shared data . . . write\_unlock (&lock);

#### read\_lock (&lock); . . . // read shared data . . . read\_unlock (&lock);

- read lock: acquires lock in read (shared) mode
	- $-$  Lock is not acquired or is acquired in read mode  $\rightarrow$  success
	- Otherwise (lock is in write mode)  $\rightarrow$  wait
- write\_lock: acquires lock in write (exclusive) mode
	- Lock is not acquired  $\rightarrow$  success
	- $-$  Otherwise  $\rightarrow$  wait

## Implementing readers-writer lock

```
struct rwlock_t { 
   int nreader; // init to 0 
   lock_t guard; // init to unlocked 
   lock_t lock; // init to unlocked 
};
```

```
write_lock(rwlock_t *l) 
\{ lock(&l->lock); 
}
```

```
write_unlock(rwlock_t *l) 
\left\{ \right. unlock(&l->lock); 
}
```

```
read_lock(rwlock_t *l) 
\left\{ \right. lock(&l->guard); 
    ++ nreader; 
   if(nreader == 1) // first reader
       lock(&l->lock); 
    unlock(&l->guard); 
} 
read_unlock(rwlock_t *l) 
\{ lock(&l->guard); 
    -- nreader; 
   if(nreader == 0) // last reader
      unlock(&l->lock); 
    unlock(&l->guard); 
}
```
#### Problem: may starve writer!

### Driving out readers in a RW-Lock

```
struct rwlock_t { 
   int nreader; // init to 0 
   lock_t guard; // init to unlocked 
   lock_t lock; // init to unlocked 
    lock_t writer; // init to unlocked 
};
```

```
write_lock(rwlock_t *l) 
\{ lock(&l->writer); 
     lock(&l->lock); 
    unlock(&l->writer); 
}
```

```
write_unlock(rwlock_t *l) 
\{ unlock(&l->lock); 
}
```

```
read_lock(rwlock_t *l) 
\left\{ \right.
```

```
 lock(&l->writer); 
 lock(&l->guard); 
 ++ nreader; 
if(nreader == 1) // first reader
    lock(&l->lock); 
 unlock(&l->guard); 
 unlock(&l->writer);
```

```
}
```

```
read_unlock(rwlock_t *l) 
\left\{ \right. lock(&l->guard); 
    -- nreader; 
   if(nreader == 0) // last reader
      unlock(&l->lock); 
    unlock(&l->guard); 
}
```
Q: In write\_lock, can we just use guard instead of writer lock?

# **Outline**

- Critical section requirements
- Implementing locks
- Readers-writer lock
- RCUs

# Drawbacks of Locks

- Reader-writers lock is faster than plain lock
- But acquiring read lock is still expensive
	- Can still lead to blocking
	- $-$  If update time is long, all readers must wait
	- Can't do when time critical operations involved
	- $-$  Poor scalability serializes concurrent access
- Can lead to deadlocks
	- $-$  Bug in single reader breaks other code
	- $-$  Hard to get right
- Lock free data structures
	- $-$  Basic Idea: use versions instead of locks
	- $-$  Borrowed from database community
	- $-$  Eliminate locking altogether

# RCU (Read-Copy Update)

- Useful for read-mostly data structures
- Replace locking in time vs. locking in space
	- $-$  Writer creates a new version of data structure offline
	- $-$  Swaps in the new version atomically
	- $-$  Existing readers continue with older version
	- $-$  New readers use newer version
	- Old version garbage collected
	- $-$  Used in UNIX filesystem
- No locks, no deadlocks
	- Readers read block-free
	- $-$  Writers can update without blocking
	- Need to wait to garbage collect

Reference: http://www.rdrop.com/users/paulmck/paper/rclockpdcsproof.pdf

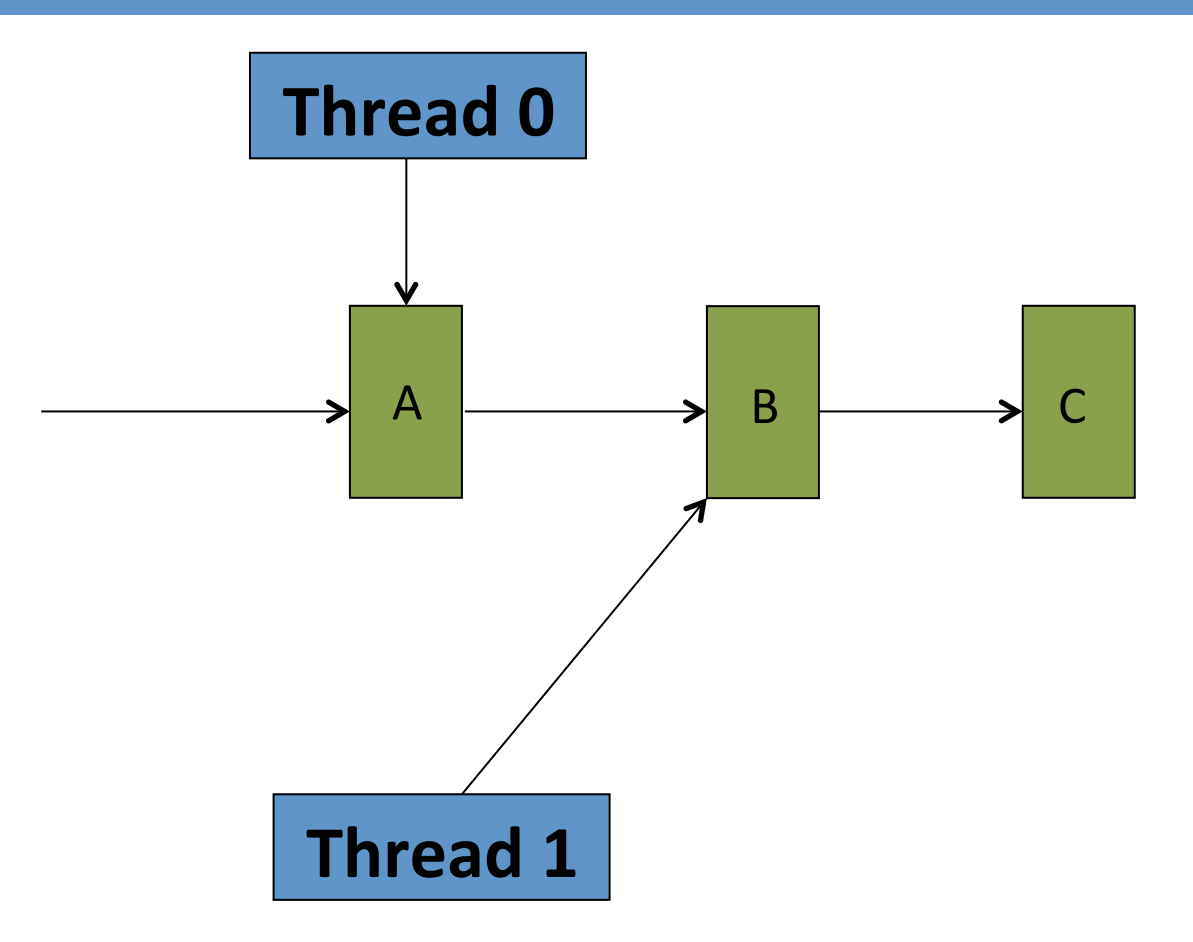

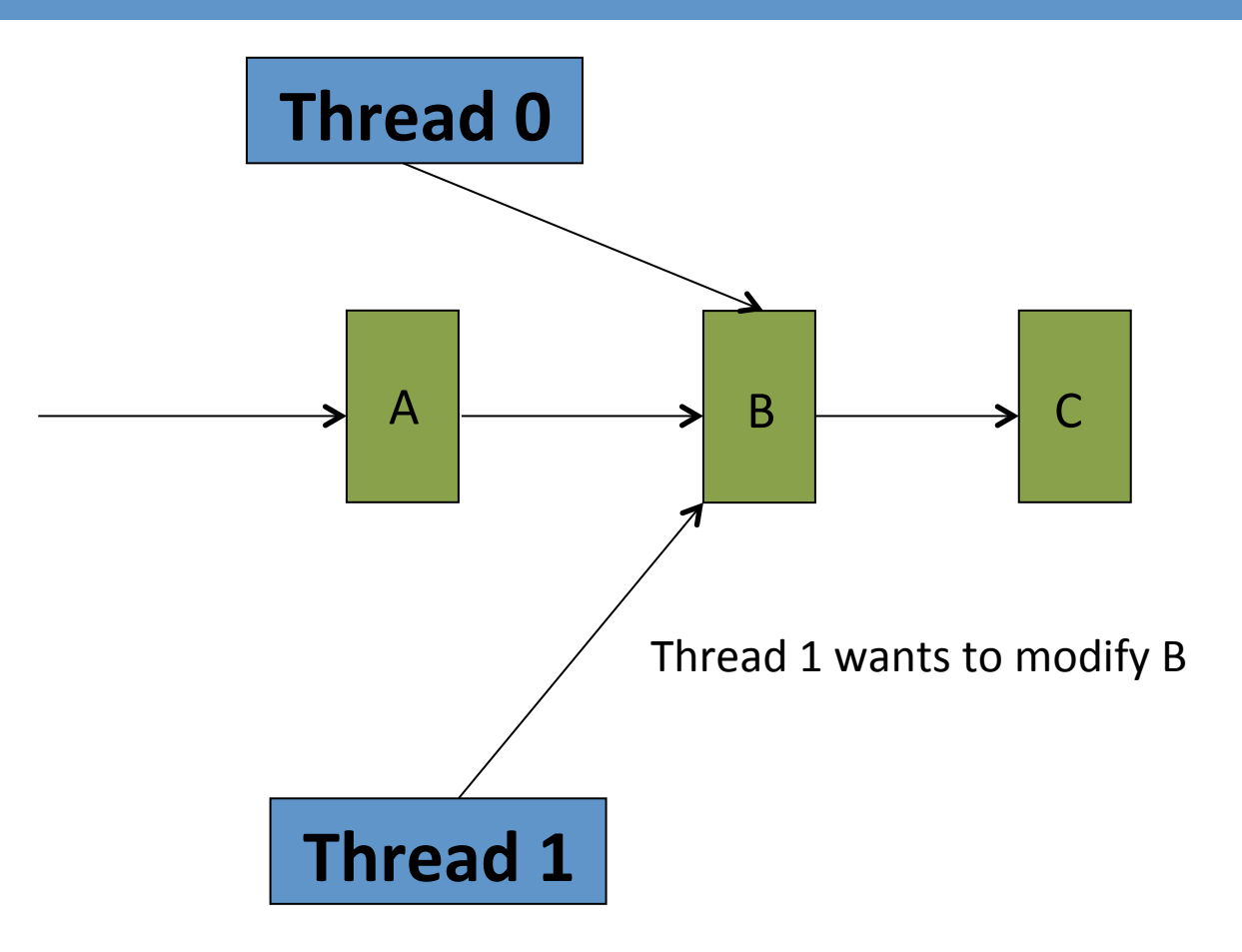

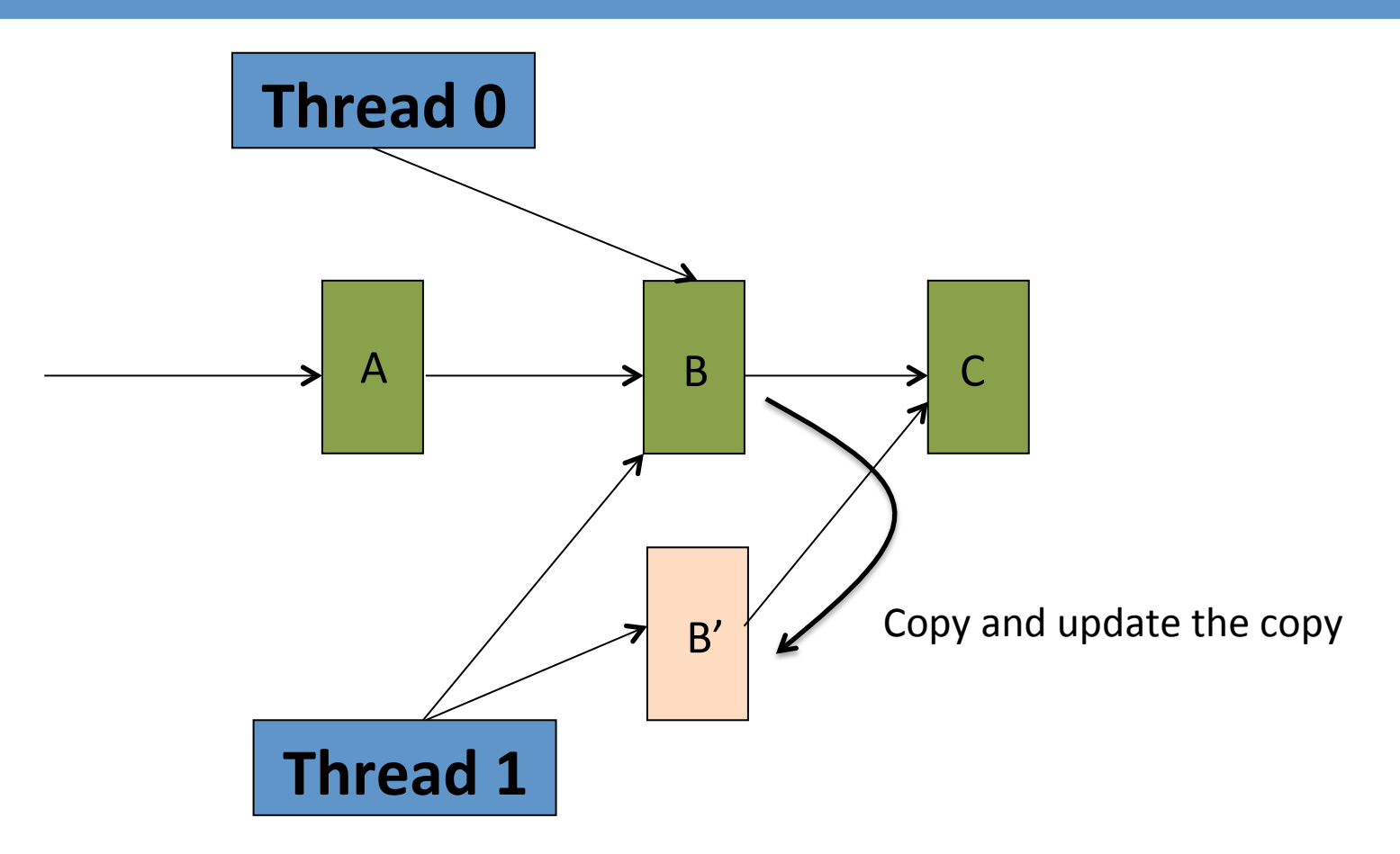

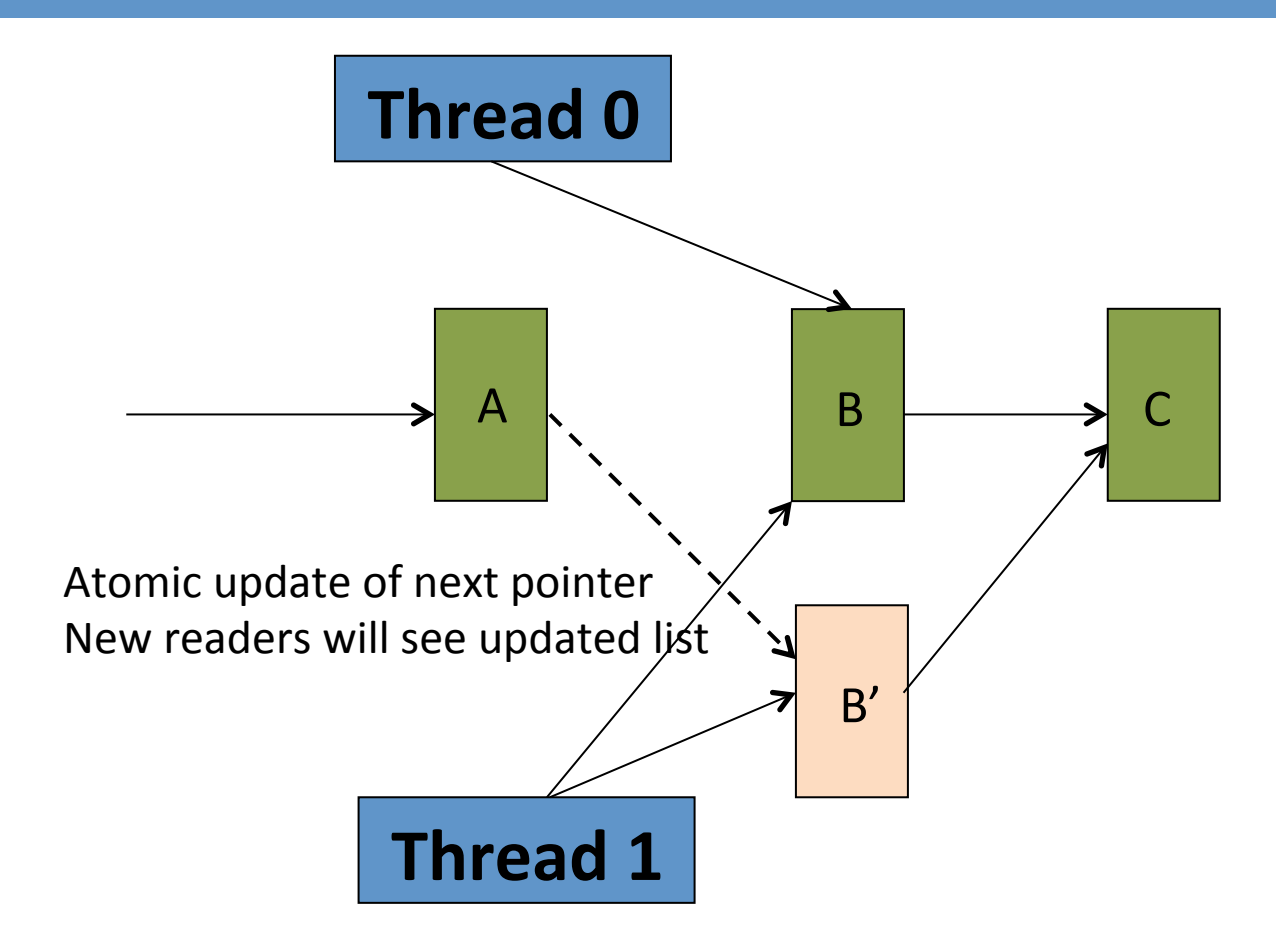

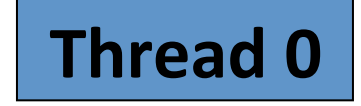

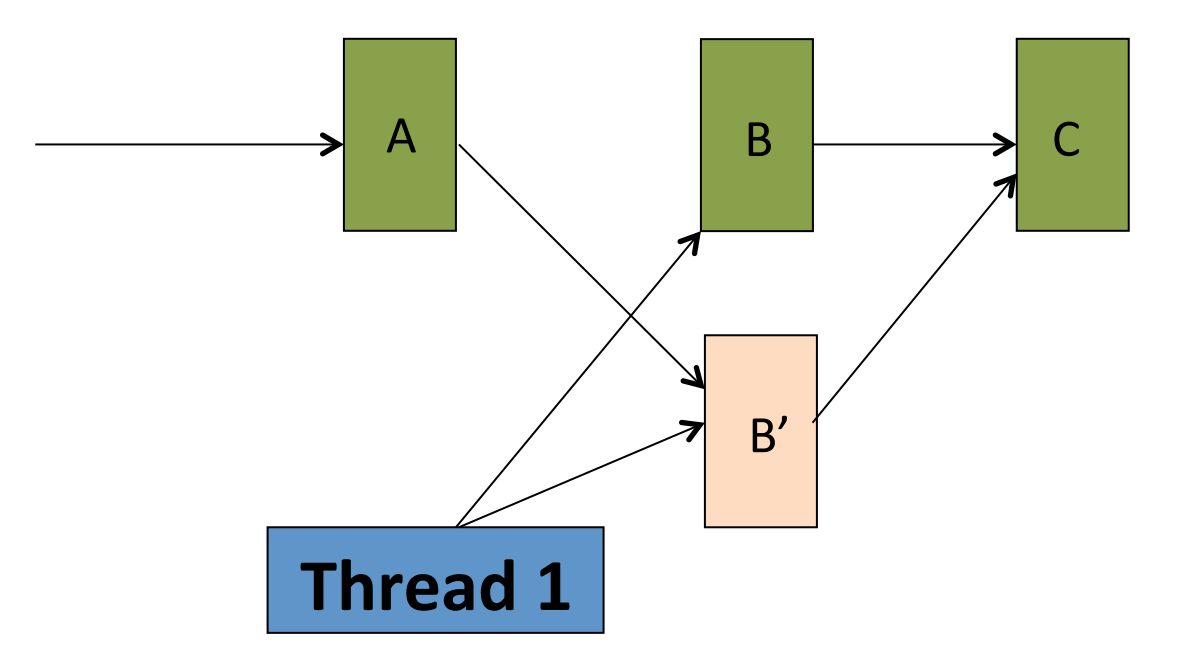

• Thread 0 looses reference to B. Can GC.

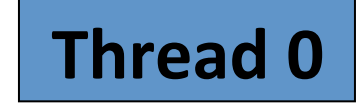

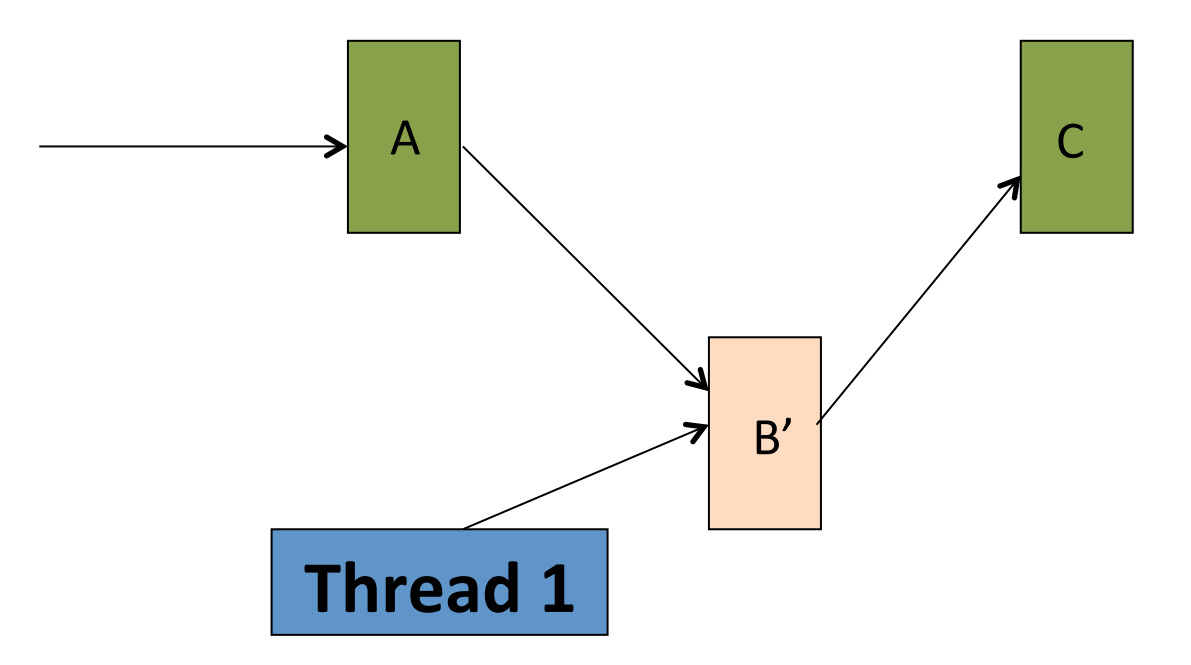

# How/When to Garbage Collect?

- Need to know when no outstanding references to a data structure (quiescence state)
	- Updater can wait for quiescence or register callback
- On non-preemptive kernels, can do cheaply
	- $-$  Impose spinlock semantics, no sleeping while holding RCU pointers
	- $-$  Then, a context switch ensures quiescence!
	- $-$  Zero overhead for readers, GC forces context switch
- On preemptive kernels
	- Need some form of reference counting
	- $-$  Global reference counting using a lock like API
	- $-$  lock, unlock increments/decrements global RCU ref counter
	- $-$  When reference count is 1, can garbage collect

# **RCU Pros and Cons**

- Pros
	- $-$  Readers never block
	- Updates never block
	- $-$  Extremely scalable for large number of cores
	- No deadlocks
- Cons
	- $-$  Still need to synchronize multiple concurrent writers
	- $-$  Need to maintain multiple versions  $-$  can get complex
	- Not a universal mechanism
	- $-$  Better to wrap in higher level API (e.g., list API, tree API)
- Widely used in Linux kernel
	- $-$  From 35 uses in 2002 to  $> 10000$  in 2012
	- $-$  http://www.rdrop.com/users/paulmck/RCU/linuxusage/ rculocktab.html

# Linux RCU API

- Low Level
	- Readers: rcu\_read\_lock(), rcu\_read\_unlock()
	- Atomic update: rcu\_dereference(), rcu\_assign\_pointer()
	- $-$  Wait for garbage collection:
		- synchronize rcu(): wait for all readers to finish
		- call  $rcu(f, d)$ : call  $f(d)$  when all readers finish
- RCU Lists (works on Linux list head lists)
	- Traversal: list\_for\_each\_entry\_rcu()
	- Update: list\_add\_rcu(), list\_del\_rcu(), list replace rcu()
- RCU red-black trees

# **RCU Reading Materials**

- A nice tutorial on RCUs is found here:
	- Part 1: http://lwn.net/Articles/262464/
	- Part 2: http://lwn.net/Articles/263130/
	- Part 3: http://lwn.net/Articles/264090/
- Linux documentation in: documentation/RCU in kernel source tree
- Exhaustive description can be found in: Exploiting Deferred Destruction: An Analysis of Read-Copy-Update Techniques in Operating System Kernels. Paul McKenney. Ph.D. dissertation, Oregon State U., 2007. http://www.rdrop.com/users/paulmck/RCU/ RCUdissertation.2004.07.14e1.pdf